# PALOS VERDES HIGH SCHOOL

600 Cloyden Road • Palos Verdes Estates, CA 90274 310-378-8471 • [www.pvhigh.com](http://www.pvhigh.com/)

# Writing Manual

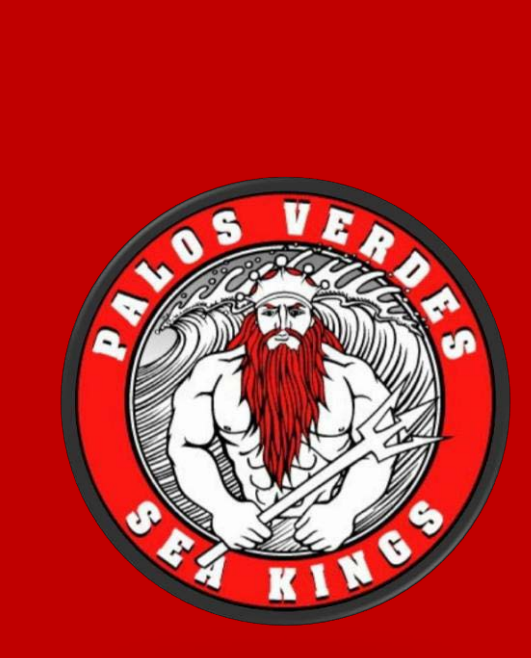

Revised: August 26, 2012

## **Table of Contents**

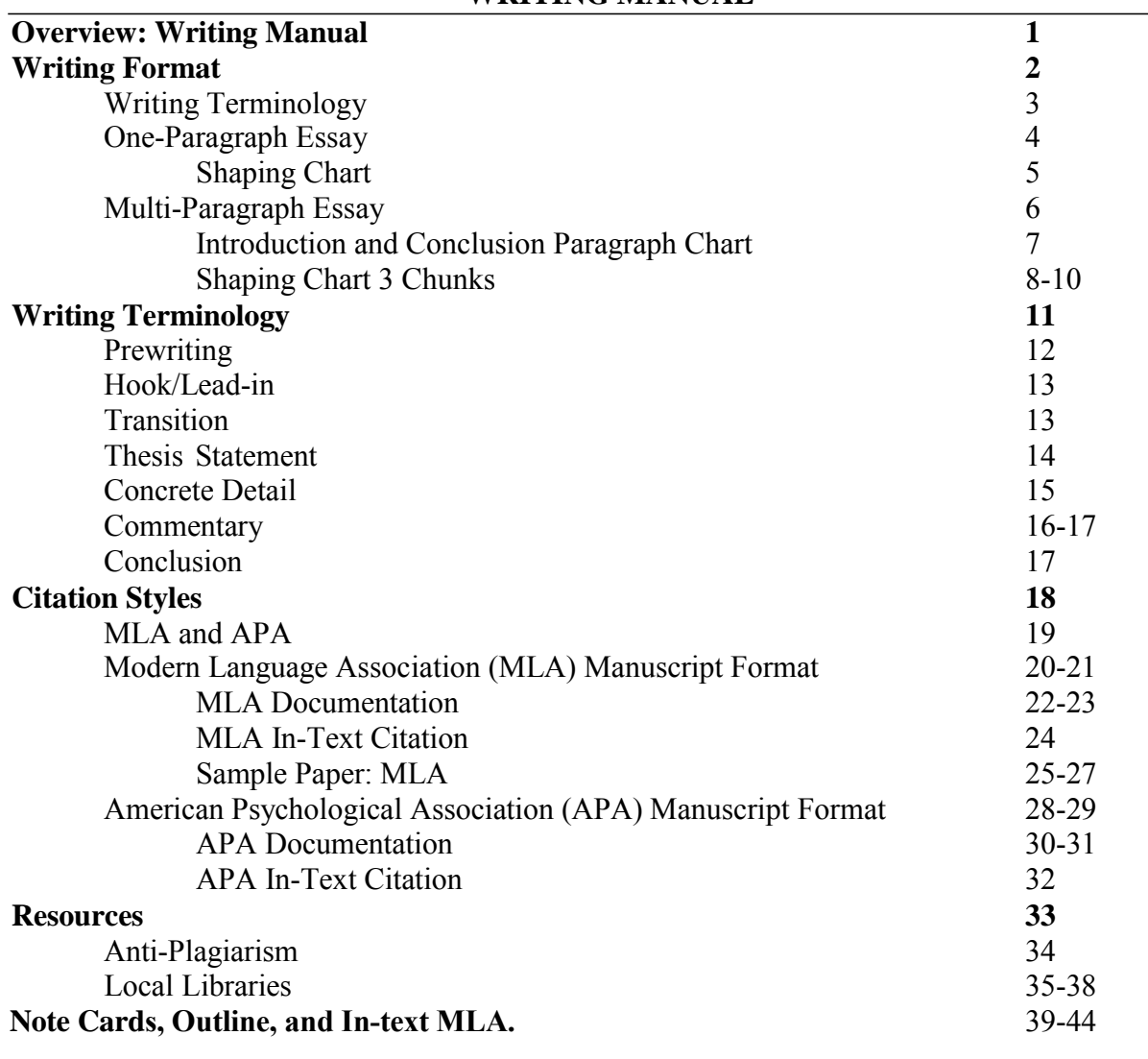

#### **WRITING MANUAL**

# **Palos Verdes High School**

# **Writing Manual**

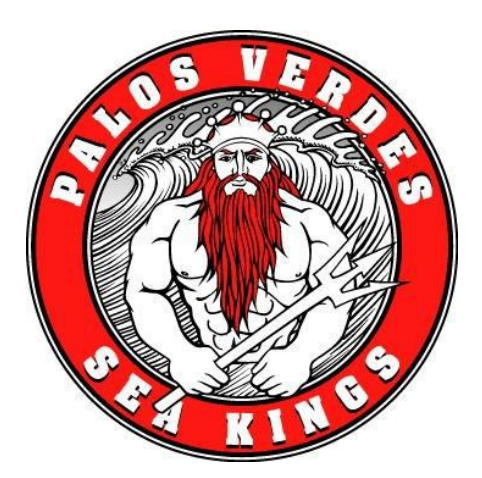

#### <span id="page-2-0"></span>**Overview: Writing Manual**

The PVHS English Department developed the *Writing Manual* to standardize the essential guidelines for writing essays and research papers. Jane Schaffer, an English teacher, from San Diego, California, developed the writing terminology. The *Writing Manual* provides all PVHS teachers and students to have a common language when discussing essays and research papers. Information in the *Writing Manual* includes format, policies, and procedures, which the English Department follows to ensure consistency among all students.

<span id="page-3-0"></span>**Writing Format**

# **Writing Terminology**

<span id="page-4-0"></span>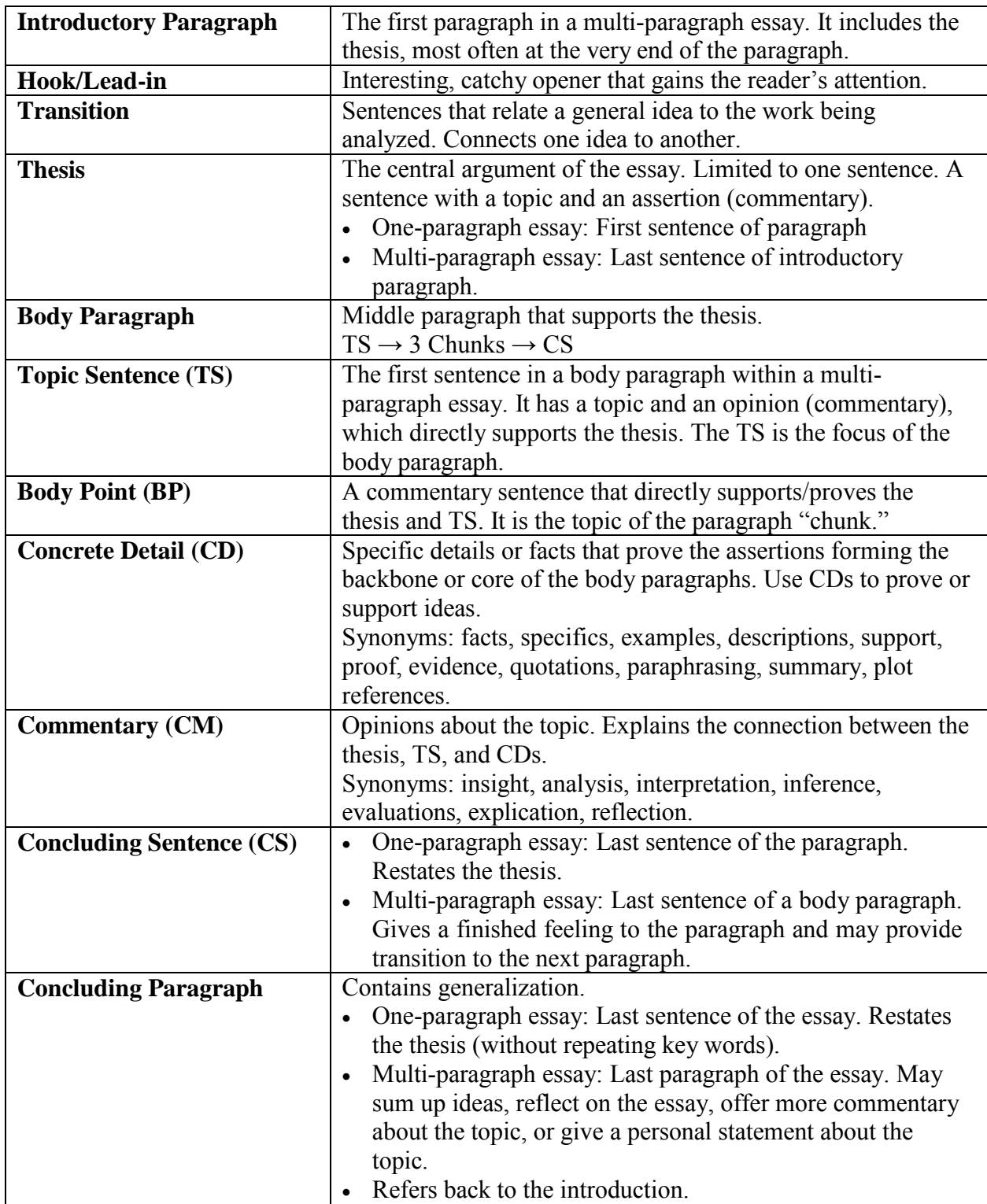

# **One-Paragraph Essay**

<span id="page-5-0"></span>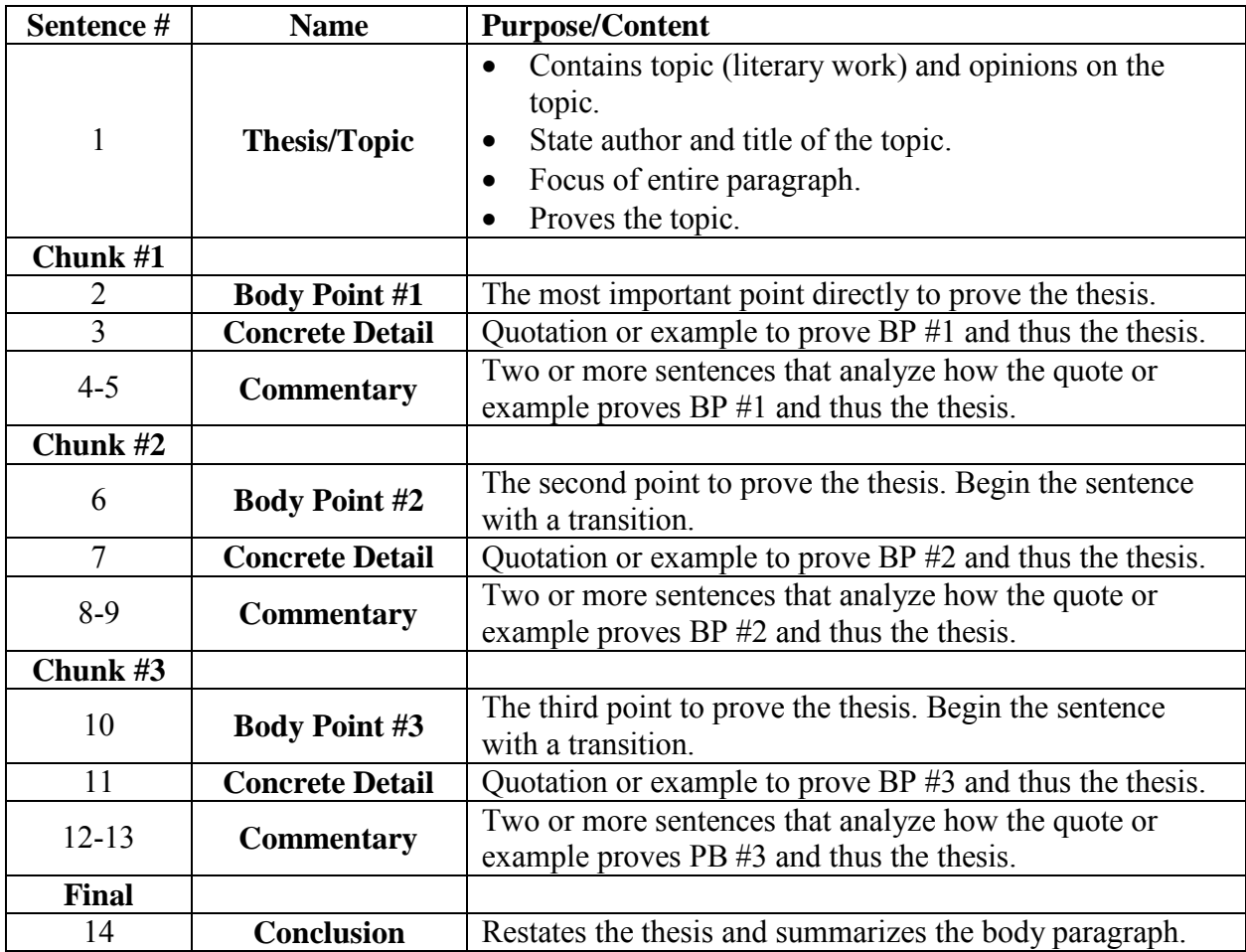

#### **One-Paragraph Essay Shaping Chart**

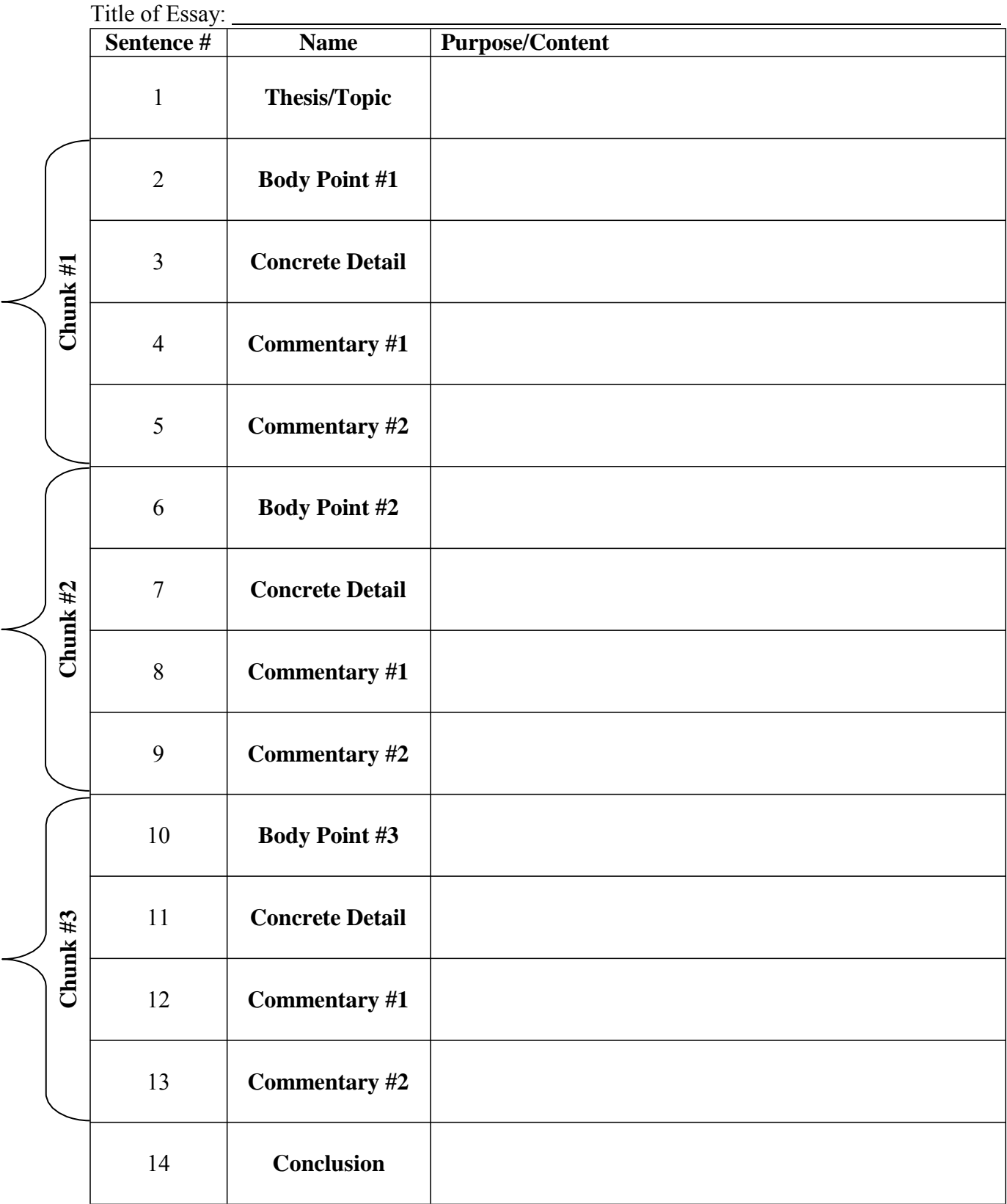

# **Multi-Paragraph Essay**

<span id="page-7-0"></span>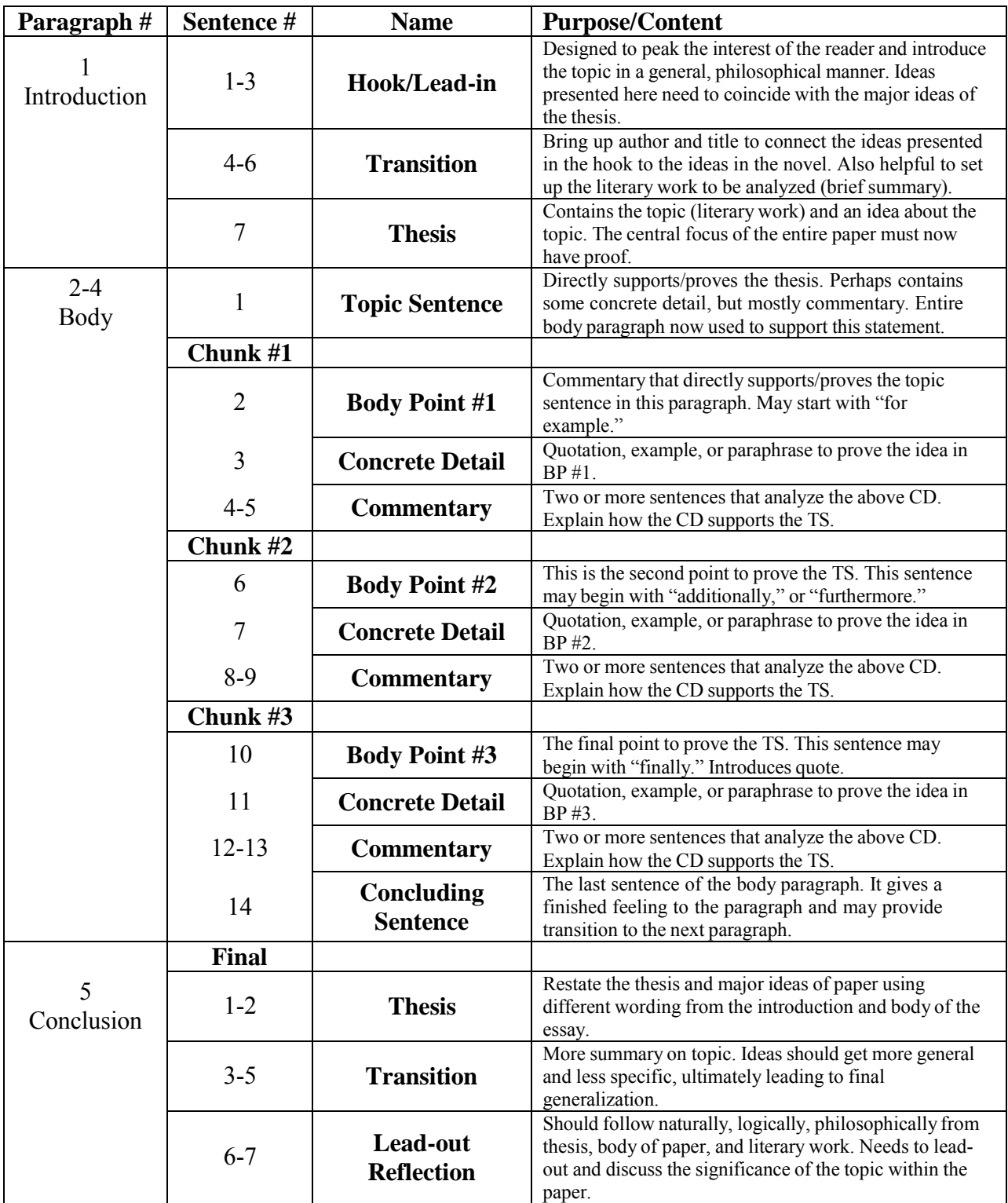

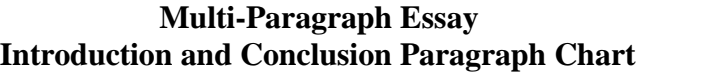

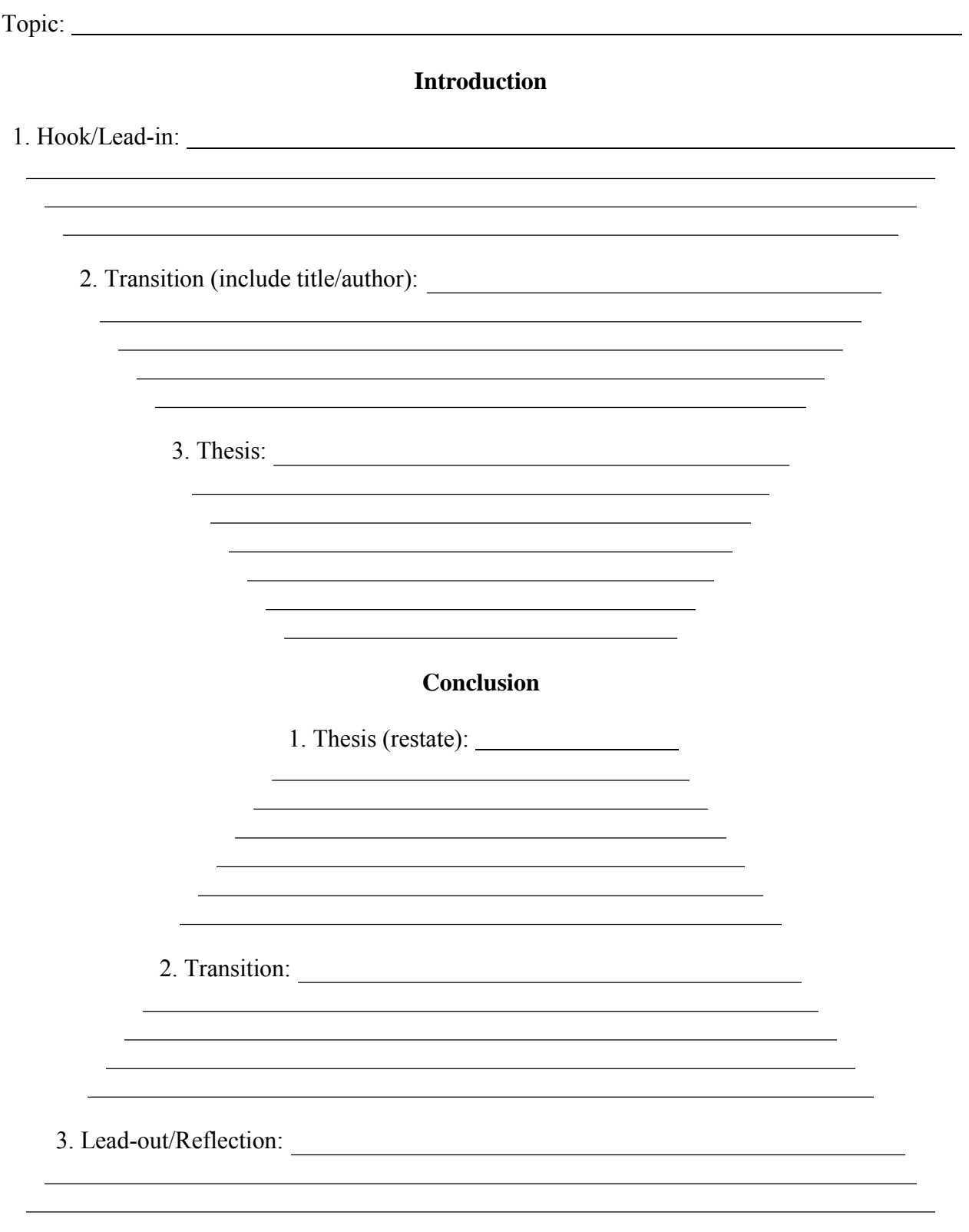

#### **Multi-Paragraph Essay Shaping Chart 3 Chunks**

Title of Essay:

#### **Paragraph #1: Introduction**

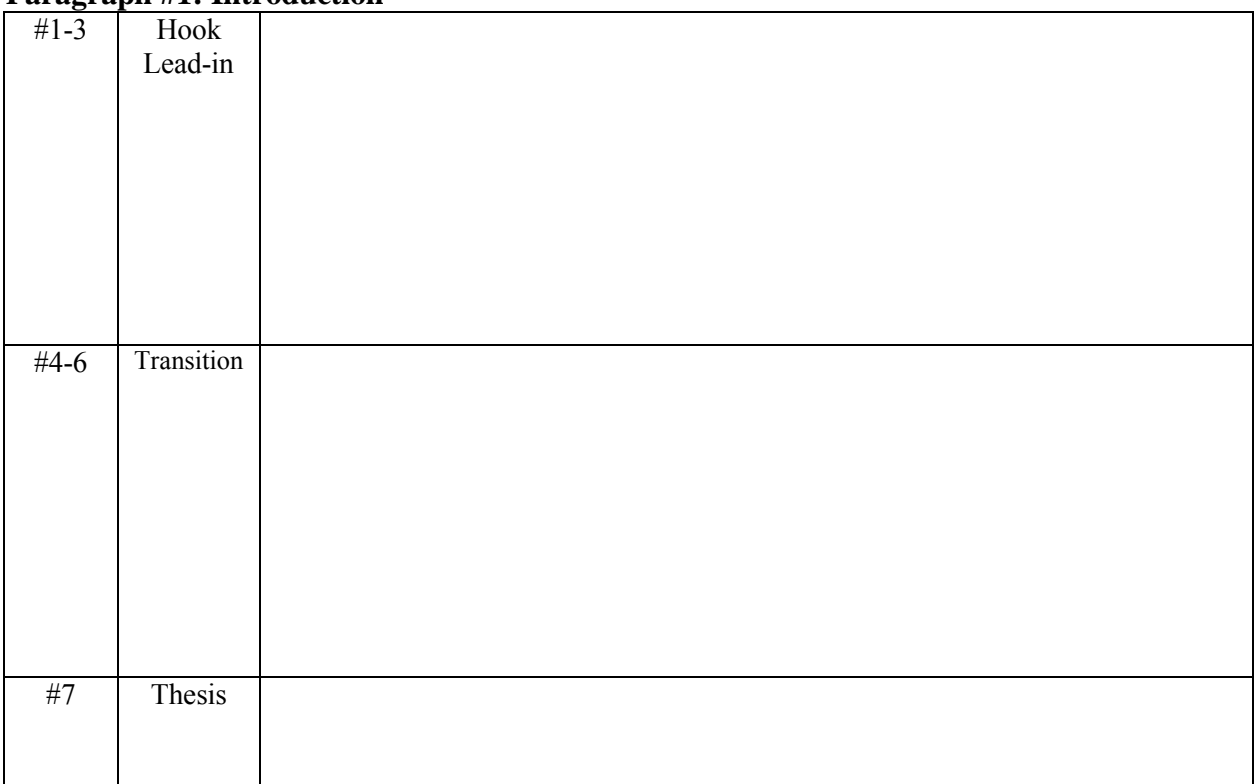

## **Paragraph #2-4: Body Paragraph**

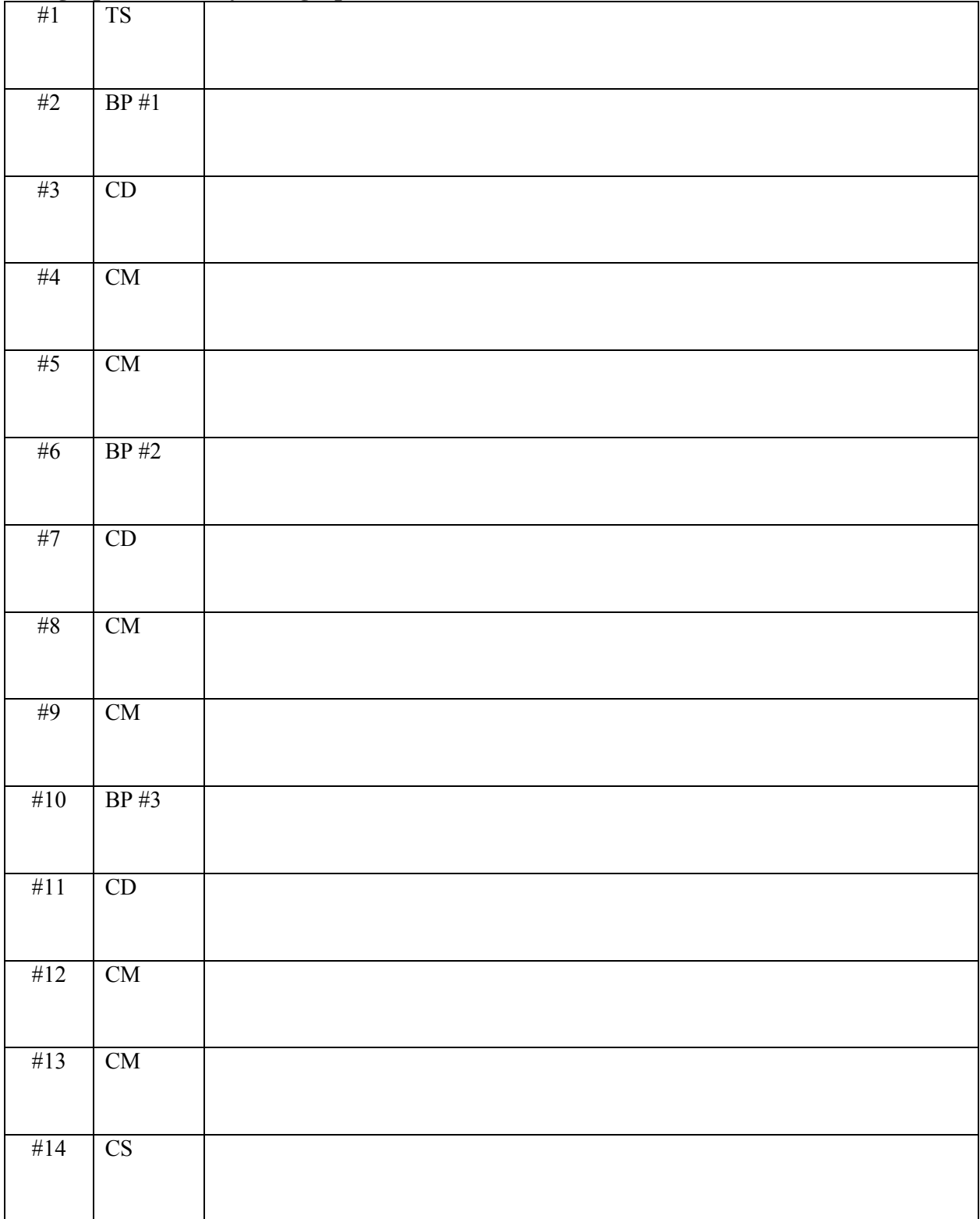

## **Paragraph #5: Conclusion**

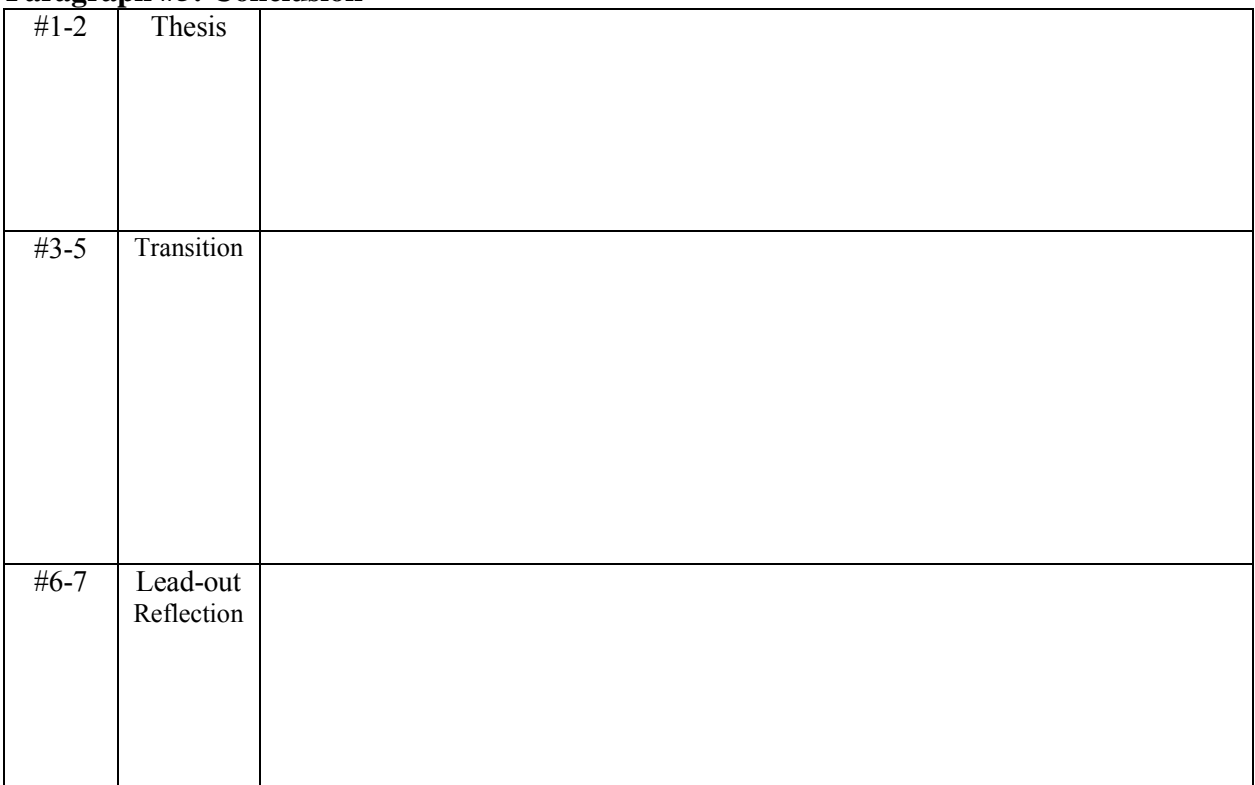

<span id="page-12-0"></span>**Writing Terminology**

#### **Prewriting**

<span id="page-13-0"></span>Prewriting helps to organize an essay.

Four ways to prewrite:

- 1. Bubble Cluster
- 2. Spider Diagram
- 3. Outline
- 4. Columns

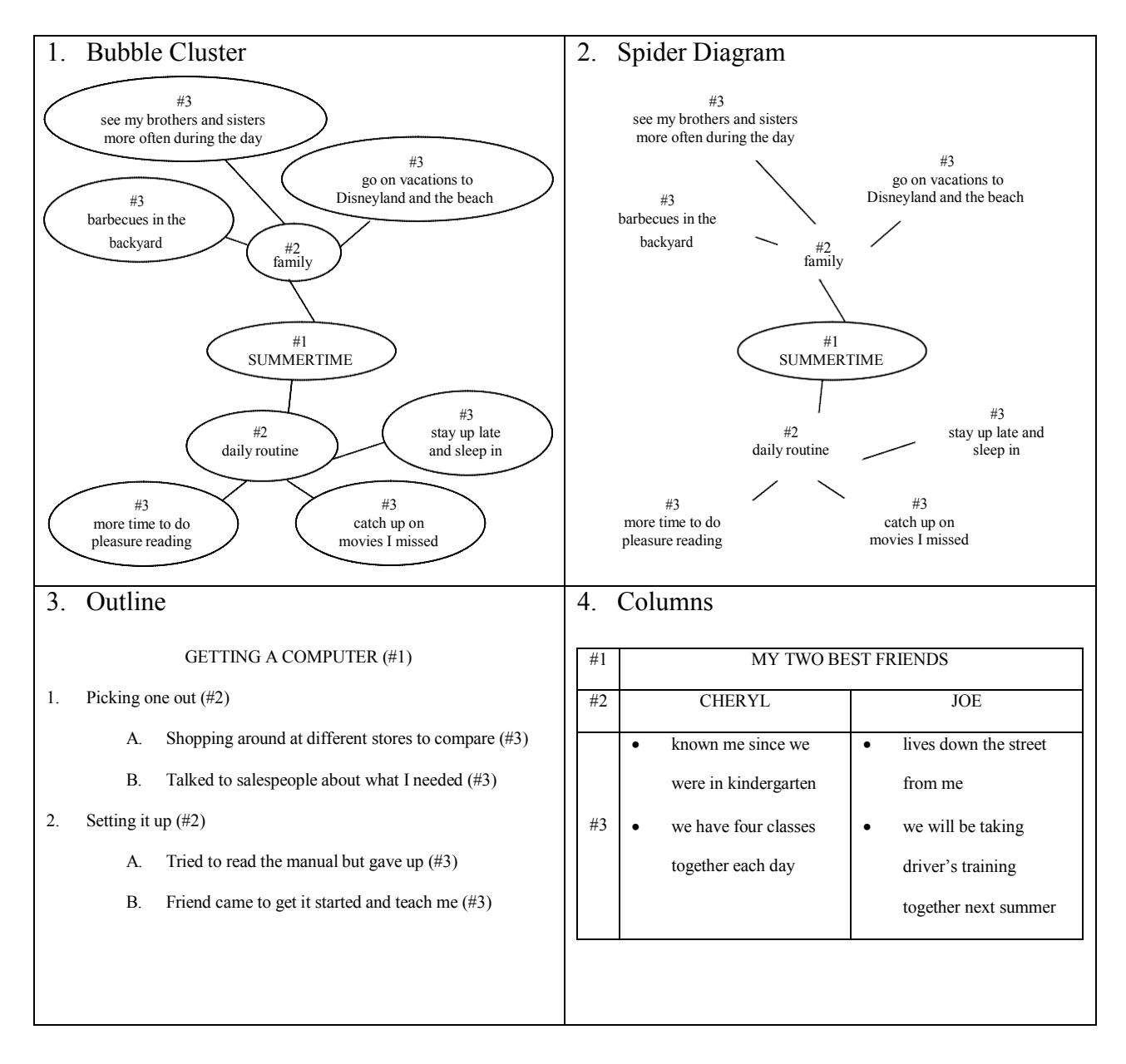

#### **Hook/Lead-in**

<span id="page-14-0"></span>A hook/lead-in attracts the attention of the reader. Suggestions include using any of the following ideas to promote interest in the topic:

Anecdotes Dialogue Startling Information All Commentary

#### **Transition**

<span id="page-14-1"></span>Transitions are necessary and without them, writing often feels choppy. The following transitions help to begin Body Point sentences:

Consequently Even so For example Furthermore In addition In fact Moreover Of course On the other hand Still Therefore

#### **Thesis Statement**

<span id="page-15-0"></span>A well-written thesis statement must contain a subject and an assertion (opinion). The thesis is the backbone of the essay. It includes the following: a specific topic, a bias for the topic, and an arguable reason for the stance on the topic. The thesis statement, a single sentence, appears at the end of the introductory paragraph and becomes the foundation of the essay.

#### **A strong thesis statement is not a fact; it takes a firm stand on a topic and makes a logical argument for that choice.**

#### **Statement of Fact**

The media has infiltrated our everyday lives.

#### **General Thesis Statement**

Today's media messages manipulate youth into making mindless choices based loosely on facts due to weak analytical skills.

#### **A strong thesis statement uses precise vocabulary to convey intent and clearly focuses on a specific bias for the chosen topic and the reason for that stance.**

#### **Broad Statement**

Today's media messages manipulate youth into making mindless purchases, which are based loosely on facts, due to weak analytical skills.

#### **Strong Thesis Statement**

The latest cellular communication innovations manipulate adolescents, through carefully designed advertisements, to make product choices based on promises of increased social status in order to increase sales of merchandise.

#### **Concrete Detail**

<span id="page-16-0"></span>There are three ways to structure concrete detail in a literature-based essay. All the examples are from the book, *Of Mice and Men*. Ellen Gilmore, an English teacher at West Hills High School in Santee, California, created this explanation.

#### **Paraphrase**

Any type of paraphrase needs to be cited if there is any reference to the initial source.<br>Example: After George kills Lennie, Slim tells him that he did the right thing. After George kills Lennie, Slim tells him that he did the right thing.

#### **Quotations**

It is permissible to use quotations (words, phrases, or sentences from the story) as concrete detail. However, when using quotations, integrate (blend) the quotation into your writing and include a smooth lead-in to the quote. The following guidelines will help to incorporate quotations into essays effectively:

#### **Do not overuse quotations. Incorporate quoted phrases into the sentence structure and avoid having two quotations in a row.**

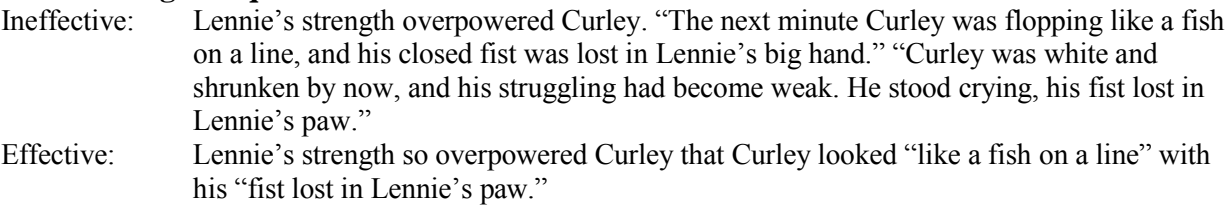

# **Work the quotation smoothly into the sentence structure.**<br>Ineffective: Steinbeck describes Lennie in animal-like terms by

- Steinbeck describes Lennie in animal-like terms by saying, "Lennie dabbled his paw in the water."
- Effective: Like a big bear, "Lennie dabbled his paw in the water."

#### **Alter a quote for clarity by placing the change in brackets.**

Original: George said, "That mouse ain't fresh, Lennie; and besides, you've broken it pettin' it." Changed: Steinbeck foreshadows Lennie's troubles early in the novel when Lennie has "broken [the mouse] pettin' it."

#### **If omitting any material, mark the omission with three periods (called an** *ellipsis***) with a space between each (. . .). There is no need to use these at the beginning and end of the quotations. It is understood that passages are from a longer work.**

- Original: "Curley was white and shrunken by now, and his struggling had become weak. He stood crying, his fist lost in Lennie's paw."
- Ellipsis: As Lennie continued to crush Curley's fist, he turned "white and shrunken . . . his fist lost in Lennie's paw."

#### **Paraphrase and Quotations**

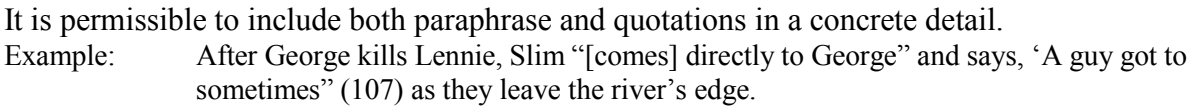

#### **Commentary**

<span id="page-17-0"></span>Commentary is the analysis, interpretation, evaluation, and reflection about a concrete detail in an essay.

1. To show what commentary sounds like, read the following paragraph that describes an experience. This paragraph has a topic sentence, three sentences of concrete details, and a concluding sentence. It has commentary in sentences #1 and #5 (underlined) but not in sentences #2, #3, or #4.

<sup>1</sup>Driving in the fog to Sacramento was a  $\frac{\text{frightening}}{\text{exprime}}$  experience. <sup>2</sup>For example, no signs were visible from the freeway, so I could not see if there were any gas stations nearby to fill my near-empty tank. <sup>3</sup>In addition, it was 12:00 noon and the fog was so thick that I could not read the exit signs until I started passing them. <sup>4</sup>Furthermore, a police car suddenly appeared ahead and drove at forty miles per hour for the next thirty minutes and none of us were allowed to pass him. <sup>5</sup>When I finally reached Sacramento that day, a great sense of relief permeated my body and mind.

2. The paragraph below is a rewritten version of the one on the previous page. It has commentary sentences inserted after each sentence of concrete detail. The commentary is underlined.

<sup>1</sup>Driving in the fog to Sacramento was a  $\frac{\text{frightening}}{\text{exprime}}$  experience. <sup>2</sup>For example, no signs were visible from the freeway, so I could not see if there were any gas stations nearby to fill my near-empty tank. <sup>3</sup>I panicked at the thought of being stranded alone in a strange place. <sup>4</sup>I kept hoping to see a station materialize in the fog and felt incapable of making a decision. <sup>5</sup>In addition, it was 12:00 noon and the fog was so thick that I could not read the exit signs until I started passing them. <sup>6</sup>I realized I had driven on for hours, dreading the never-ending blurring lines on the horizon. <sup>7</sup>I was afraid that the weather would never lift and let me get back on schedule. <sup>8</sup>Furthermore, a police car suddenly appeared ahead and drove at forty miles per hour for the next thirty minutes and none of us were allowed to pass him. <sup>9</sup>It was as though an invisible force field had been thrown up behind the patrol car.  $^{10}$ No one felt brave enough to dare going around him and so we lingered behind for what seemed like hours. <sup>11</sup>When I finally reached Sacramento that day, a great sense of relief permeated my body and mind.

3. The original sentences are still there, after each concrete detail. Notice that for every sentence of concrete detail, there are two sentences of commentary.

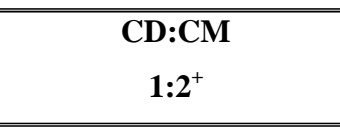

4. Here is another example of a paragraph that has commentary in the first and last sentences but not in the middle. The commentary is underlined.

<sup>1</sup>Saturday morning cartoons are often criticized by public officials because of their violence and themes. <sup>2</sup>For example, critics describe coyotes jumping off cliffs, dogs and cats blackening each other's eyes, and Martians planning to destroy Earth. <sup>3</sup>In addition, these same animals try to capture birds, carrots, or territory. <sup>4</sup>Furthermore, when the fights are over, these same animals get food, toys, or candy as a reward for their behavior. <sup>5</sup>Children's programming needs to be changed to avoid the messages that do nothing but harm those who watch them every week.

5. The paragraph below is a rewritten version of the one above. It has commentary sentences inserted after each sentence of concrete detail. The commentary is underlined.

<sup>1</sup>Saturday morning cartoons are often criticized by public officials because of their violence and themes. <sup>2</sup>For example, critics describe coyotes jumping off cliffs, dogs and cats blackening each other's eyes, and Martians planning to destroy Earth. <sup>3</sup>This violence may be realistic, but there is no accompanying realistic blood, pain, or mutilation. <sup>4</sup>These scenes emphasize destruction and winning through physical harm to others. <sup>5</sup>In addition, these same animals try to capture birds, carrots, or territory. <sup>6</sup>The theme of these actions-greed and selfishness-is not appropriate for young children. <sup>7</sup>The wrong values are encouraged and children do not see any examples of peaceful resolution to problems. <sup>8</sup>Furthermore, when the fights are over, these same animals get food, toys, or candy as a reward for their behavior. <sup>9</sup>The idea that showing greed or inflicting pain is rewarded in any way, large or small, is a subtly distasteful message. <sup>10</sup>If children see this behavior being successful on television, they have no reason not to try it themselves. 11Children's programming needs to be changed to avoid the messages that do nothing but harm those who watch them every week.

#### **Conclusion**

<span id="page-18-0"></span>The conclusion is the last paragraph in the essay. It is all commentary. It does not include concrete detail, and it does not repeat key words from the paper. It may sum up the writer's ideas, reflect on the content of the essay, or give a personal statement about the topic. An additional explanation for a conclusion is to summarize, review, or restate the thesis in different words.

# <span id="page-19-0"></span>**Citation Styles**

#### **MLA and APA**

#### <span id="page-20-0"></span>**Modern Language Association (MLA)**

The MLA style is the most common format to write papers and to cite sources within liberal arts and humanities. The PVHS *Writing Manual*, updated to reflect the *MLA Handbook for Writers of Research Papers* (7th ed.), offers examples for the general format of MLA research papers, intext citations, and the Works Cited page.

\*For more examples, consult the teacher, librarian, or the MLA handbook.

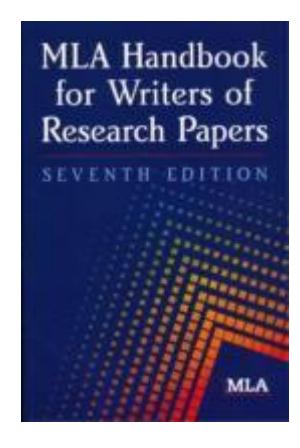

*MLA Handbook for Writers of Research Papers.* 7th ed. New York: Modern Language Association of America, 2009. Print.

#### **American Psychological Association (APA)**

The APA style is the most common format to write papers and to cite sources within social sciences. The PVHS *Writing Manual*, updated to reflect the *Publication Manual of the American Psychological Association* (6th ed. second printing), offers examples for the general format of APA research papers, in-text citations, and the Reference page.

\*For more examples, consult the teacher, librarian, or the APA publication manual.

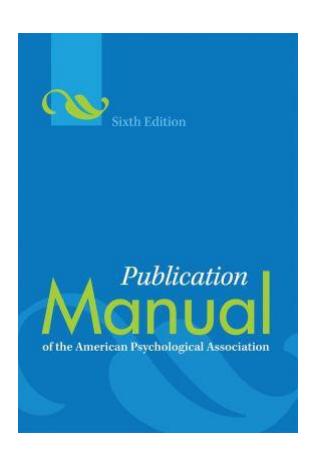

*Publication manual of the American Psychological Association (6th ed.).* (2010). Washington, DC: American Psychological Association.

#### **Modern Language Association (MLA) Manuscript Format**

<span id="page-21-0"></span>The following guidelines are consistent with advice given in the *MLA Handbook for Writers of Research Papers,* 7th ed.

#### **FORMAT OF THE PAPER**

#### **Materials**

Use only white  $8\frac{1}{2}$  x 11 inch paper.

#### **Margins**

Leave one-inch margins at the top, bottom, right, and left sides of the page.

#### **Text Formatting**

The paper must be typed in black ink using Times New Roman font size 12. Type double-spaced and use only one side of the page.

#### **Heading and Title**

MLA does not require a title page. On the first page of the paper and flush with the left margin, type your first and last name, teacher's name, subject and period, and the due date on separate lines, double-spacing between the lines. Double-space again and center the title. For example:

Brilliant Student

Ms. Toombs

English 2A, Period 1

19 October 2012

Orwell's Use of Metaphor in *1984*

#### **Page Numbers**

Insert the page number following your last name in the upper right corner of each page, one-half inch from the top and flush with the right margin. Use Arabic numerals (1, 2, 3, and so on).

#### **Line Spacing and Paragraph Indents**

Double-space throughout the paper including the heading. Do not add extra line spaces above or below the title of the paper or between paragraphs.

Indent the first line of each paragraph one-half inch (tab) from the left margin.

#### **Long Quotations**

When a quotation is longer than four typed lines of prose or three lines of verse, set it off from the text by indenting the entire quotation one inch (or ten spaces) from the left margin. Doublespace the indented quotation, and do not add extra space above or below it.

Quotation marks are not needed when a quotation has been set off from the text by indenting.

#### **Web Addresses**

When a Web address (URL) is mentioned in the text of the paper and it must be divided at the end of a line, do not insert a hyphen (a hyphen could appear to be part of the address).

#### **Visuals**

MLA classifies visuals as tables and figures (figures include graphs, charts, maps, photographs, and drawings. Label each table with an Arabic numeral (Table 1, Table 2, and so on) and provide a clear caption that identifies the subject. The label and caption should appear on separate lines above the table, flush left. Below the table, give its source in a citation.

For each figure, place a label (*Figure*) and a caption below, flush left, single-spaced. They need not to appear on separate lines. Include source information following the caption.

Place the visual as close as possible to the parts of the text to which they relate.

#### **FORMAT OF WORKS CITED**

Begin the list of works cited on a new page at the end of the paper. Center the title Works Cited one inch from the top of the page. Double-space throughout.

#### **Alphabetizing the List**

Alphabetize the list by the last names of the authors (or editors); if the work has no author or editor, alphabetize by the first word of the title other than A, An, or The.

If the list includes two or more works by the same author, use the author's name only for the first entry. For subsequent entries, use three hyphens followed by a period. List the titles in alphabetical order.

#### **Indenting**

Type the first line of an entry flush left and indent any additional lines one-half inch (tab) from the left margin.

#### **Web Addresses**

When a URL must be divided, break it after a slash or before a period. Do not insert a hyphen. Also, insert angle brackets around the URL.

Since most computer programs automatically highlight web addresses in hotlinks (by underlining and highlighting in blue), remove the hyperlink.

#### **MLA Documentation**

#### <span id="page-23-0"></span>**Book, one author**

McCorker, Frank. *Storymaking and Mythtelling: Comic Literary and Film Images.* New York:

Penguin, 1992. Print.

#### **Book, two or more authors**

Bondanulla, Peter, Julia Stickaway, and Giorgio K. Tacchi, eds. *Dictionary of Siculo-Albanian* 

*Literature.* Eastport: Greenforest, 1993. Print.

\*Note: For more than three authors, list the first author and add et al., or give all the names in full

#### **Work in an Anthology**

Yorbach, Erich. "Odysseus Wonderful." *The Representation of Fantasy and Adventure in*

*Western Literature.* Ed. Polly Feemis. Ithaca: Syracuse UP, 1943. 3-23. Print.

#### **Anonymous Book**

*The Dictionary of Ancient Etruscan Civilization.* London: Menvra, 1986. Print.

\*Note: alphabetize title by D, not T

#### **Article in a Reference Book**

Mrwebe, Asele. "Dagon Religion." *Encyclopaedia Eclectica: Macropaedia.* 16th ed. 1998. Print.

#### **Journal Article**

Monk, Maria. "The Devil's Daughters: Problems with the Catholic Feminine Image in English

Gothic Fiction." *Musaic* 13.3 (1990): 3-27. Print.

#### **Newspaper Article**

Livvet, Glenn. "Brendan Behan's Decline and Fall." *Gotham Times* 21 Nov. 1973, late ed.:

B17+. Print.

#### **E-book**

Bloom, Leopold. *A Quite Long Day with Jimmy Joyce.* Dublin: DeValera Press, 2005.

*netLibrary.* Web. 16 June 2007.

#### **Web site**

Quade, Alex. "Elite Team Rescues Troops behind Enemy Lines." *CNN.com.* Cable News

Network, 19 Mar. 2007. Web. 15 May 2008.

\*Note: The first date is the date of publication; the second is the access date. An edition or version can also be given after the Web site title.

#### **Journal Article (from a Library Database)**

Jauch, Joseph. "When Friends Argue: Galileo, Urban VIII and What Really Happened." *Journal* 

*of Cosmology and Theology* 14.2 (1951): 26-45. JSTOR. Web. 14 July 2008.

#### **Newspaper Article (from Publisher's Web site)**

Chin, Celia. "National Portrait Gallery Today." *D.C. Post Online.* 30 May 2009: n.pag. Web. 31

May 2009.

#### **Interview**

Bundy, Robin. Personal interview. 10 May 2008.

Thomas, David. Telephone interview. 10 May 2008.

#### **Source**

MLA Style Quick Guide. LibGuides at Loyola Marymount University. *Loyola Marymount* 

*University.* 2009. PDF file.

#### **MLA In-Text Citation**

<span id="page-25-0"></span>In MLA style, in-text documentation is done through parenthetical citation, allowing the reader to locate the source in the Works Cited. As a general rule, keep parenthetical citations as brief as possible, and try to incorporate most of the information into the text.

#### **Basic Forms:**

According to Gullans in his book *Poetic Form*, the importance of structure…(23). *\*Page number only, when author and work is evident from text.*

In the book *Poetic Form*, importance of structure... (Gullans 23). *\*Author and Page, when only work cited is evident from text.*

…importance of structure (Gullans, *Poetic Form* 23). *\*Author + Title + Page, when none is evident from text.*

#### **Source**

MLA Style Quick Guide. LibGuides at Loyola Marymount University. *Loyola Marymount* 

*University.* 2009. PDF file.

Angela Daly

Ms. Duncan

English 4A, Period 1

9 January 2005

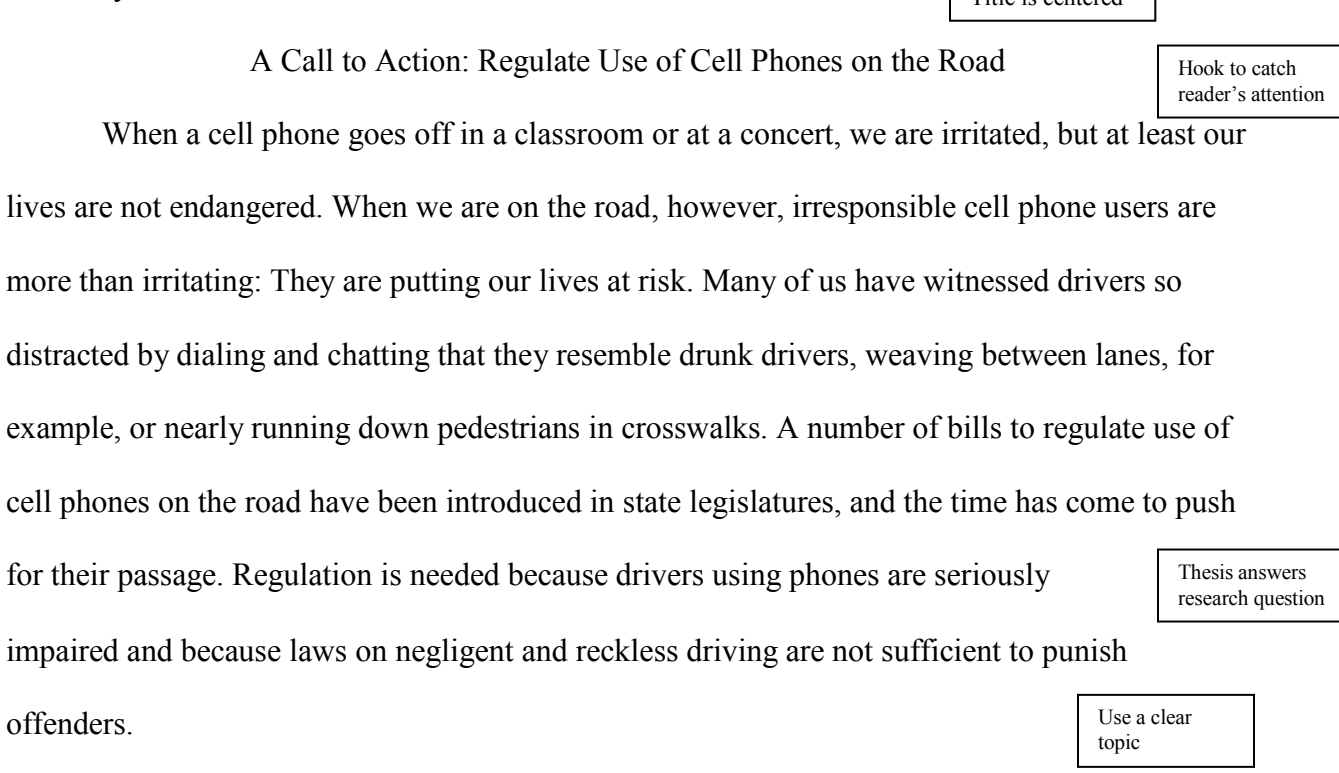

Signal phrase names the author of the No one can deny that cell phones have caused traffic deaths and injuries. Cell phones were implicated in three fatal accidents in November 1999 alone. Early in November, a driver distracted by his cell phone killed two-year-old Morgan Pena. Morgan's mother, Patti Pena, reports that the driver "ran a stop sign at 45 mph, broad sided my vehicle and killed Morgan as she sat in her car seat" (4). A week later,

quotation to follow. No page number is available for this Web source.

Daly 1

Title is centered

⅂

corrections officer Shannon Smith, who was guarding prisoners by the side of the road, was killed by a woman distracted by a phone call (Besthoff). On Thanksgiving weekend that same month, John and Carole Hall were killed when a Naval Academy midshipman crashed into their

parked car. The driver said in court that when he looked up from the cell phone he was dialing,

he was three feet from the car and had no time to stop

(Stockwell B8).

#### Page number given when available

Use clear topic sentences throughout he paper.

Expert testimony, public opinion, and even cartoons suggest that driving while phoning is dangerous. Frances Bents, an expert on the relation between cell phones and accidents, estimates that between 450 and 1,000 crashes a year have some connection to cell phone use (Layton C9). In a survey published by Farmers Insurance Group, 87% of those polled said that cell phones affect a driver's ability, and 40% reported having close calls with drivers distracted by phones.

Scientific research confirms the dangers of using phones while on the road. In 1997, an

important study appeared in the *New England Journal of Medicine*. Redelmeier and Tibshirani, studied 699 volunteers who made their cell phone bills available in order to confirm the times when they had placed calls. The participants agreed to report any nonfatal collision in which they were involved. By comparing the time of a collision with the phone records, the researchers assessed the following dangers of driving while phoning:

Summary & long quotation are introduced with a signal phrase naming the authors

Long quotation is set off from text; quotation marks are omitted

We found that using a cellular telephone was associated with a risk of having a motor vehicle collision that was about four times as high as that among the same

drivers when they were not using their cellular telephones. (456)

#### Works Cited

- Besthoff, Len. "Cell Phone Use Increases Risk of Accidents, but Users Willing to Take the Risk." *WRAL Online*. 11 Nov. 1999. Web.12 Jan. 2001.
- Farmers Insurance Group. "New Survey Shows Drivers Have Had 'Close Calls' with Cell Phone Users." *Farmers Insurance Group*. 8 May 2000. Web. 12 Jan. 2001.
- Layton, Lyndsey. "Legislators Aiming to Disconnect Motorists." *Washington Post* 10 Dec. 2000: C1+.
- Pena, Patricia N. "Patti Pena's Letter to Car Talk." *Cars.com*. Car Talk, 10 Jan. 2001. Web. 12 Jan. 2001.
- Redelmeier, Donald A., and Robert J. Tibshirani. "Association between Cellular Telephone Calls and Motor Vehicle Collisions." *New England Journal of Medicine* 336 (1997): 453-58. Print.

Stockwell, Jamie. "Phone Use Faulted in Collision." *Washington Post* 6 Dec. 2000: B1+.

#### **American Psychological Association (APA) Manuscript Format**

<span id="page-29-0"></span>The following guidelines are consistent with advice given in the *Publication Manual of the American Psychological Association*, 6th ed.

## **FORMAT OF THE PAPER**

#### **Materials**

Use only white  $8\frac{1}{2}$  x 11 inch paper.

#### **Margins**

Leave one-inch margins at the top, bottom, right, and left sides of the page.

#### **Title Page**

The APA manual does require a title page. The title should be typed in uppercase and lowercase letters, centered between the left and right margins, and positioned in the upper half of the page. The recommended length for a title is no more than 12 words. Following the title, type your first name, middle initial, and last name. On the third line, type the name of your school.

#### **Page Numbers and Running Head**

The title page is numbered as page 1. In the upper right-hand corner of each page, type a short version of the title, followed by the page number. Number all pages, including the title page.

#### **Line Spacing and Paragraph Indents**

Double-space throughout the paper.

Indent the first line of each paragraph one-half inch (tab) from the left margin.

#### **Long Quotations**

When a quotation is longer than 40 words, offset the text by indenting one-half inch (or five spaces) from the left margin. Double-space the quotation. Remove quotation marks when a quotation is set off from the text.

#### **Abstract**

If the teacher requires one, include an abstract immediately after the title page. Center the word Abstract one inch from the top of the page; double-space the abstract the same as the body of the paper.

An abstract is a 150-250 word paragraph that provides readers with a quick overview of the essay. It should express the main idea and the key points; it might also briefly suggest any implications or applications of research within the paper.

#### **Visuals**

APA classifies visuals as tables and figures (figures include graphs, charts, maps, photographs, and drawings. Label each table with an Arabic numeral (Table 1, Table 2, and so on) and provide a clear caption that identifies the subject. The label and caption should appear on separate lines above the table, flush left. Below the table, give its source in a citation.

For each figure, place a label (*Figure*) and a caption below, flush left, single-spaced. They need not to appear on separate lines. Include source information following the caption.

Place the visual as close as possible to the text to which they relate unless the teacher prefers it in an appendix.

#### **FORMAT OF REFERENCES**

Begin the list of references on a new page at the end of the paper. Center the title References one inch from the top of the page. Double-space throughout.

#### **Alphabetizing the List**

Alphabetize the list by the last names of the authors (or editors); if the work has no author or editor, alphabetize by the first word of the title other than A, An, or The.

If a list includes two or more works by the same author, use the author's name only for the first entry. For subsequent entries, use three hyphens followed by a period. List the titles in alphabetical order.

#### **Indenting**

Type the first line of an entry flush left and indent any additional lines one-half inch (tab) from the left margin.

#### **Authors' Names**

Invert all authors' names and use initials instead of first names. With two or more authors, use an ampersand  $(\&)$  before the last author's name. Separate the names with commas. Include names for the first six authors; if there are additional authors, end the list with "et al." (Latin for "and others").

#### **Titles of Books and Articles**

Italicize the titles and subtitles of books. Do not use quotation marks around titles of articles. Capitalize only the first word of the title and subtitle (and all proper nouns) of books and articles.

#### **Abbreviations**

Abbreviations for "page" and "pages" ("p." and "pp."). Abbreviation for "paragraph" (para.).

#### **Web Addresses**

When a URL must be divided, break it after a slash or before a period. Do not insert a hyphen. Since most computer programs automatically highlight web addresses in hotlinks (by underlining and highlighting in blue), remove the hyperlink.

#### **APA Documentation**

#### <span id="page-31-0"></span>**Book**

DeCarbo, M. A., & Lustiger, I. V. (1969). *Mentorship among older and younger college*

*students.* Berkeley, CA: University of California.

\*Note: For more than seven authors, please consult the APA guide 6.27 (page 184)

#### **Chapter in Book or Entry in Reference Book**

Francisco, J. P. (2001). The role of development. In M. E. Marcsh & C. L. Noble (Eds.), *The new*

*encyclopedia of psychology* (pp. 325-338). New York, NY: Amicus.

#### **Anonymous Book**

*The dictionary of therapeutic methods.* (1986). London: Menvra.

\*Note: alphabetize by the first significant word, in this case "D." If a work is signed "Anonymous," begin the entry with the word Anonymous spelled out and alphabetize under "A."

#### **Journal Article**

Monk, M. T., Brown, J. T., & Stone, C. C. (2006). Depths of perception. *Journal of Neurology,* 

*32*(2), 34-46.

#### **Newspaper Article**

Stilner, J. (2009, May 30). Bullying among children. *The Washington Post,* pp. B1, B6.

#### **Dissertation or Thesis**

Hoffnen, C. (2008). *Collective memories: Building a community-based archive* (Doctoral

dissertation). Retrieved from ProQuest Dissertations and Theses database. (AAT

3354271)

#### **E-book (Electronic version of a print book)**

Bloom, K. (1982). *Love and myth in Freud* [ebrary version]. Retrieved fr[om http://linus.lmu.edu](http://linus.lmu.edu/)

#### **E-book (Electronic only book)**

O'Hare, D. T. (n.d.). *The handbook of computer addiction*. Retrieved fro[m](http://onlineoriginalbooks.com/item3225)

<http://onlineoriginalbooks.com/item3225>

#### **Web site**

Qualke, A. (2008, April 3). Revisiting Columbine. *Colorado Online News*. Retrieved May 8,

2008, [from http://www.con.com](http://www.con.com/)

#### **Online Journal Article (with DOI)**

Prdziebylo, I. L., Korzybski, C. L., & Gimpelowicz, Z. (1991). Interpersonal cognition and sibling rivalry in large families. *Polish Journal of Psychology, 74,* 329-348.

doi: 10.1037/2078-6133.25.2.233

#### **Online Journal Article (without DOI)**

Light, G. T., & Love, T. R. (2002). Emotional intelligence in primates. *Journal of Cognitive* 

*Psychology, 4*(3), 33-46. Retrieved f[rom http://0-www.jstor.org.linus.lmu.edu/](http://0-www.jstor.org.linus.lmu.edu/)

#### **Interview**

Bundy, R. (2008, May 10). Interview by T. O'Neill [Personal interview].

Thomas, D. (2008, May 10). Interview by T. O'Neill [Telephone interview].

#### **Source**

APA Style Quick Guide. LibGuides at Loyola Marymount University. *Loyola Marymount* 

*University.* 2009. PDF file.

## **APA In-Text Citation**

In APA style, in-text documentation is done through an author-date citation system, allowing the reader to locate the source in the References.

If the name of the author appears in the text, cite only the year of publication in parentheses (example 1). Otherwise, place both the author's name and date of publication in parentheses, separated by a comma (example 2). If both the author and year appear in the text, do not include a parenthetical citation.

**Example 1:** Jenkins (2003) described the beginning stages...

**Example 2:** In the beginning stages... (Jenkins, 2003)

<span id="page-33-0"></span>*For 2 authors*: Cite both names every time.

*For more than 2 authors*: Cite all authors the first time, then only the first author plus et al. subsequently.

#### **Source**

APA Style Quick Guide. LibGuides at Loyola Marymount University. *Loyola Marymount* 

*University.* 2009. PDF file.

# <span id="page-34-0"></span>**Resources**

#### **Anti-Plagiarism**

#### **Important Information to Remember**

- Document all information from other sources, which includes direct quotations and paraphrases, as well as ideas gained from these sources. However, there is some information referred to as public domain, or common knowledge, which does not need documentation. Examples of public domain include well-known phrases or proverbs such as, "What goes around comes around." It also consists of such common knowledge as, "George Washington was the first President of the United States." However, be cautious. If there is any doubt, about whether something is public domain or not, it is best to cite it.
- If information includes numbers, cite it. Double-check the information for accuracy.
- The pulp tabloids (i.e., *National Enquirer, Star*) demonstrate that just because information is in print, does not mean it is true. Also, be sure to check the validity of information from the Internet. Anyone can write anything and put it online.
- <span id="page-35-0"></span>• Double-check any questionable or controversial information.
- It is less likely to use another author's words when more sources are available. Additional sources give enough information to:
	- 1. Realize that different sources give different data
	- 2. Make comparisons and contrasts
	- 3. Make connections between different pieces of information
	- 4. Draw conclusions
- The less research information available makes it more difficult to write about the research topic. Therefore, when relying on fewer sources, it may lead into plagiarism.

#### **Document all information from primary and secondary sources**

Primary sources include:

- Personal interviews (in person, on the phone, and online)
- Surveys
- Notes
- A work of literature
- An autobiography

Secondary sources include:

- Textbooks
- Articles
- Reference books
- Literary criticism
- Any writing discussing any primary source

## **Local Libraries**

<span id="page-37-0"></span>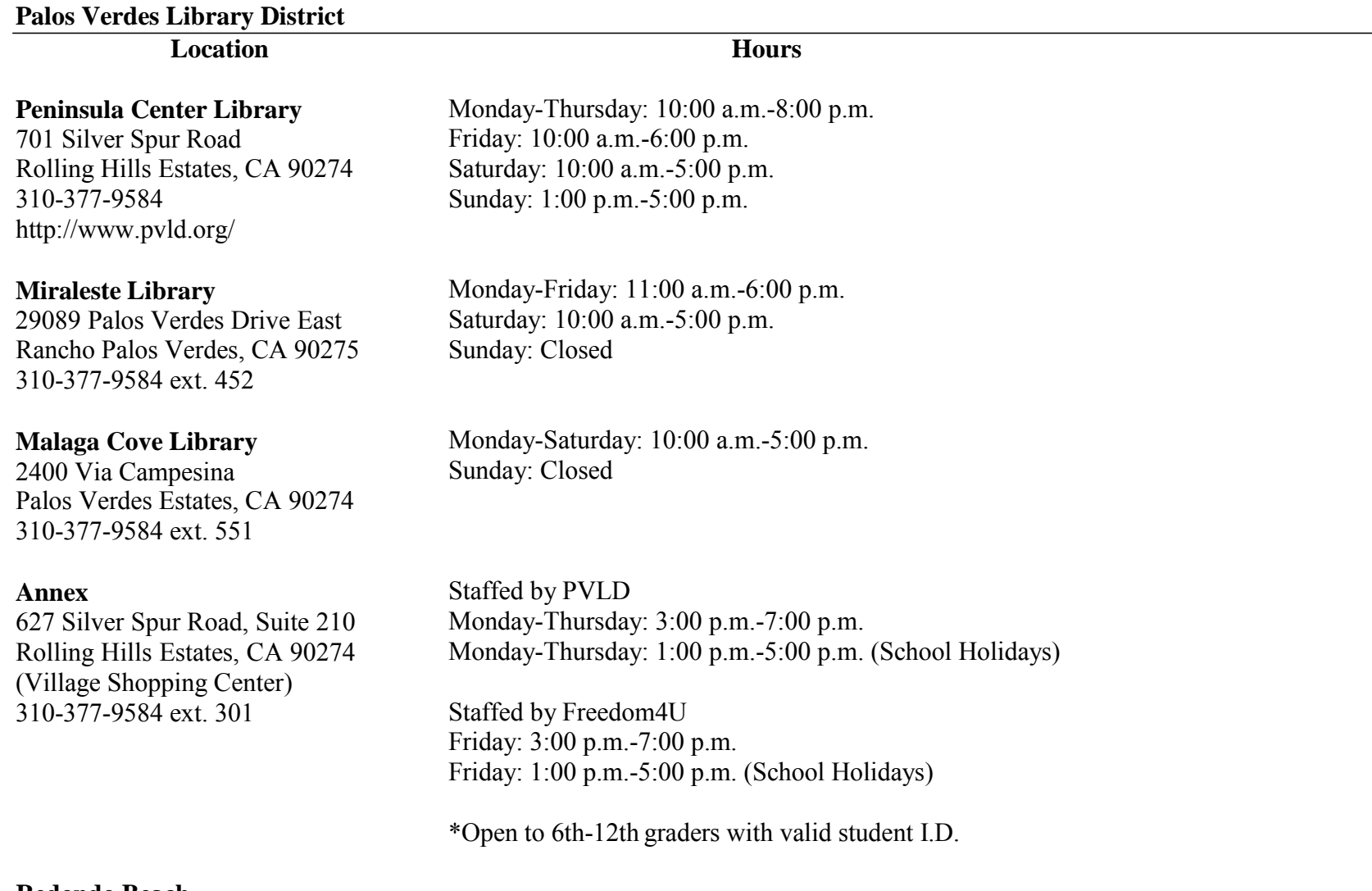

**Redondo Beach**

**Location**

**Hours**

**The Main Library**

Monday-Thursday: 10:00 a.m.-8:00 p.m.

303 North Pacific Coast Highway Redondo Beach, CA 9027[7](http://www.redondo.org/library) <http://www.redondo.org/library>

#### **The North Branch**

2000 Artesia Boulevard Redondo Beach, CA 90278 Friday: 10:00 a.m.-6:00 p.m. Saturday: 9:00 a.m.-5:00 p.m.

Monday, Wednesday, Thursday: 12:00 p.m.-8:00 p.m. Saturday: 9:00 a.m.-5:00 p.m. Tuesday, Friday: Closed

## **Torrance**

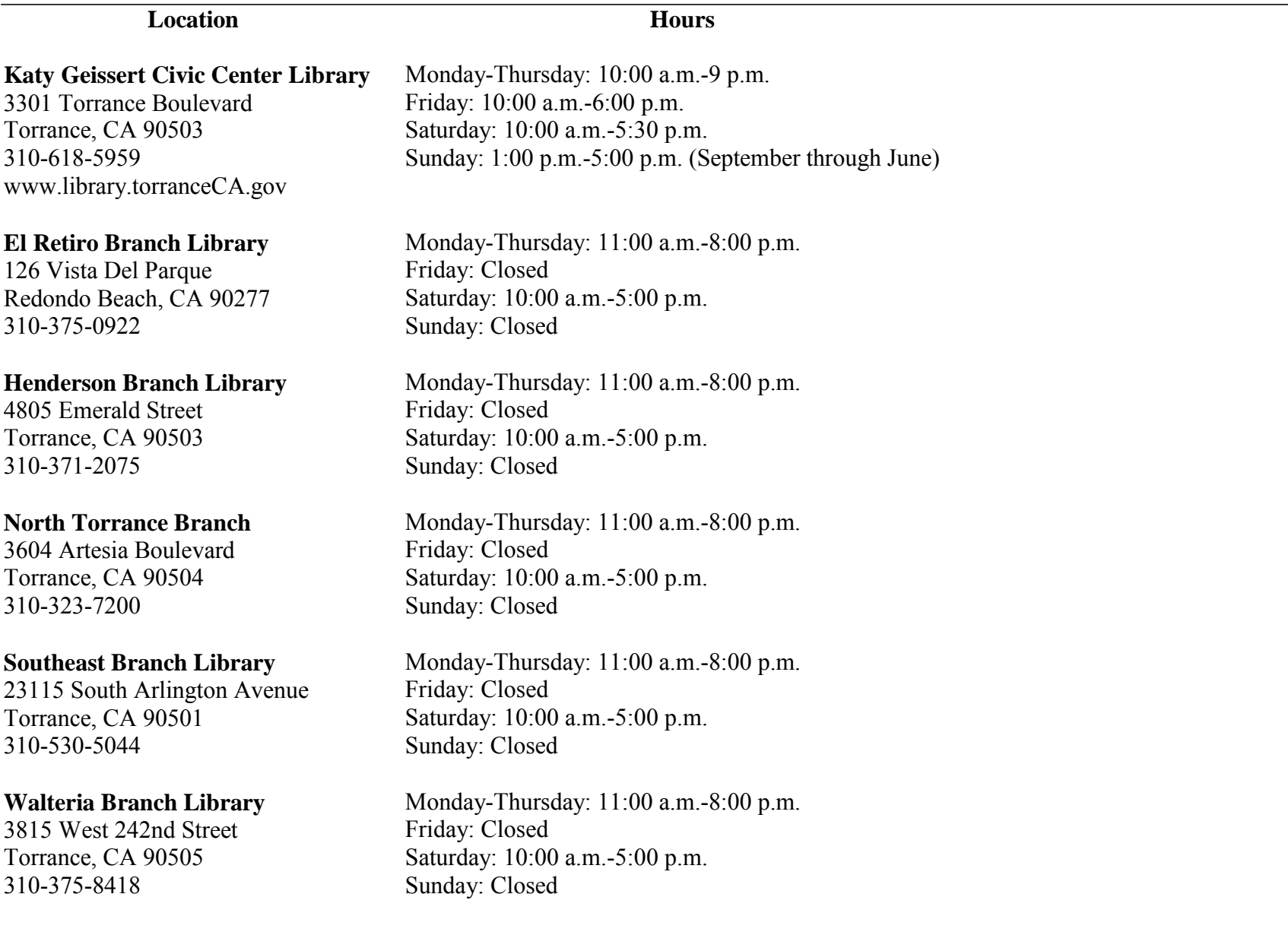

# **Note Cards**

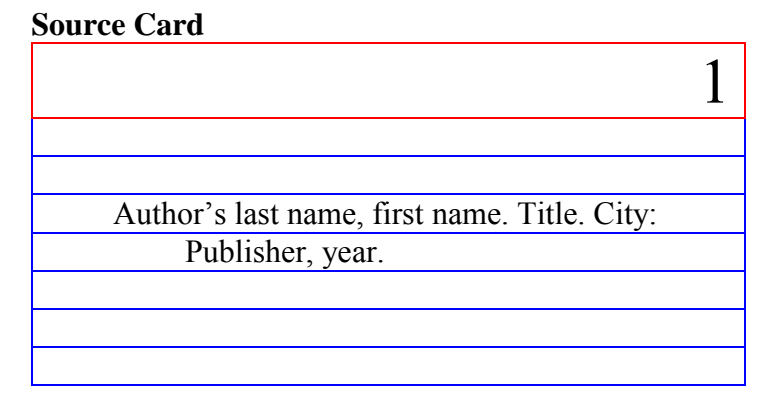

*\*For each new source you have, you will make a 'SOURCE CARD' with the bibliography information on it, recorded in proper MLA format. \*\*Remember that every different kind of source has different and specific rules for citation (e.g., website, electronic database, article, book, etc.). Each new source will be given a LETTER, (e.g. '1') which will be used to code each fact card for that source.*

#### **Example Fact Card from "Death Penalty Research"**

## **Fact Card**

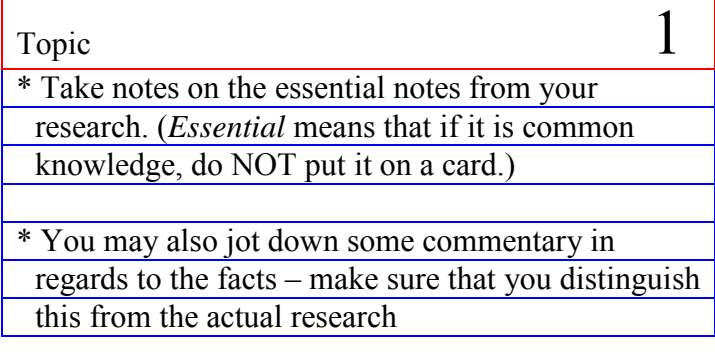

*\* Instead of writing down the bibliography information over and over on each fact card, all you have to do is record the SOURCE LETTER (e.g. '1') on each fact card taken from that source.*

*\* To help organize your notes, you might want to subdivide your information into BROAD SUBTOPICS and label the top of your card accordingly, which will help with organizing your thoughts later.*

## **Example Fact Card from "Death Penalty Research"**

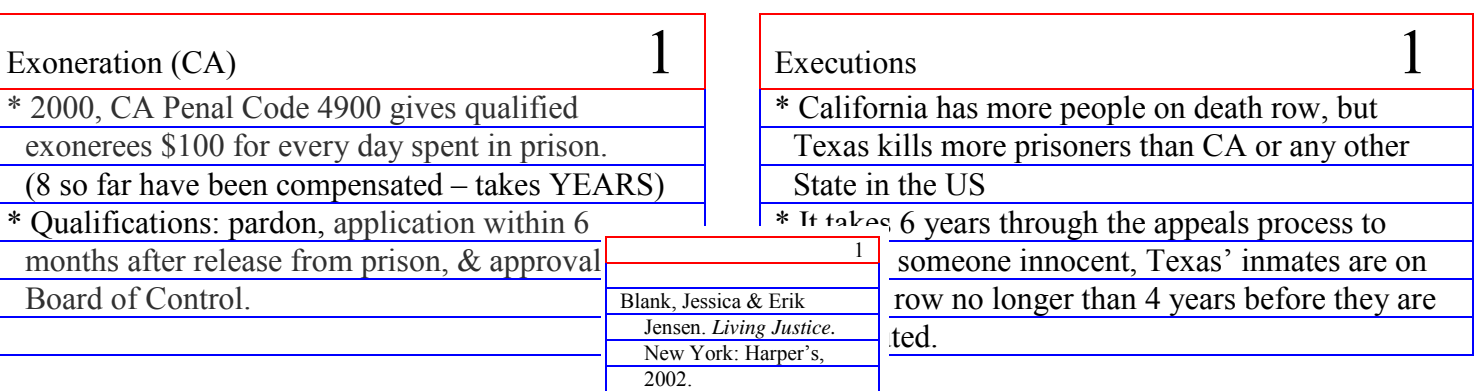

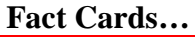

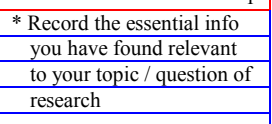

 $\overline{1}$ 

1 \* Record the essential info you have found relevant to your topic / question of research

#### **Source Card...**

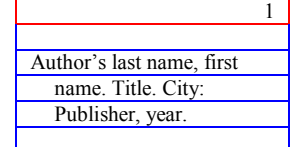

*\* You will have multiple fact cards for every Source Card you have. Note how each card is coded with the '1', and yet only the source card contains the bibliography information.*

 $\overline{2}$ \* Record the essential info you have found relevant to your topic / question of research

2 \* Record the essential info you have found relevant to your topic / question of research

#### Fact Cards...<br>Source Card...

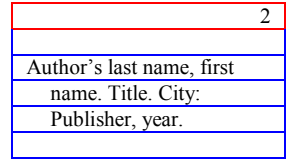

*\* When you move on to a new source, make a new Source Card and assign it a new number, and continue taking notes.*

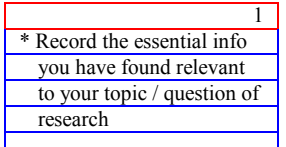

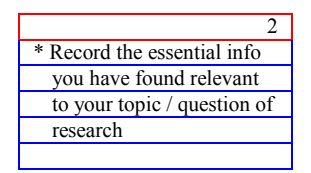

#### **Source Cards will help you to:**

- Identify the sources of your summarized, paraphrased and quoted research; numbering each source saves you time as you only have to write the citation information once and then number each corresponding fact card accordingly.
- Find sources again easily if you need them.
- Create your works cited page / bibliography.

#### **Remember to:**

- Each type of source database, reference book, periodical, video, interview, etc. are all each cited differently, be sure to follow the very specific punctuation rules and to provide all required information.
- Cite sources with painstaking accuracy, this is the easiest place where plagiarism can sneak in.

#### **When making fact cards:**

- Include the source's number on the top of each card (there should be no 'I'll go back and do this after"-ing here; keeping source information straight is essential in avoiding plagiarism).
- (*If a lot of varied content is being pulled from the same source*) Write the subtopic heading of the note at the top of each note card to help you stay organized.
- Cover only one central point on a note card.
- Make sure what your record is "note card worthy", meaning: Don't waste your time on general information you already know or that is general knowledge that could be found in *every* source on the topic.
- Only record information *directly related* to your Statement of Purpose or topic of inquiry.
- Write only essential words, abbreviate when possible. (Omit adjectives etc.)
- Be ACCURATE: double check direct quotes and statistics. If you quote the text you need quotation marks at the start and at the end, and *everything* in between *must* be directly quoted from the text without *any* variation, even in punctuation.
- If you are not quoting, everything must be in your own words and own sentence structure (switching out a key word for a synonym is NOT sufficient, this IS plagiarism).
- PAGE NUMBERS (whether you are quoting or paraphrasing) are essential.
- Verb tense, pronouns & antecedents can be clarified within [brackets].
- Use ellipsis points (...) where you leave out non-essential words or phrases from a quote (your remaining text still needs to read clearly).
- Make clear distinctions between 'fact' and 'opinion' and identify any BIASES in your sources.

#### **\*created by Ashley Brockman, professional librarian**

#### **Organization Structure for Final Outline**

- I. Thesis sentence
- II. Topic sentence for main point #1
	- A. Support (research/concrete detail)
		- 1. Commentary
		- 2. Commentary
	- B. Support
		- 1. Commentary
		- 2. Commentary
- III. Topic sentence for main point #2
	- A. Support (research/concrete detail)
		- 1. Commentary
		- 2. Commentary
	- B. Support
		- 1. Commentary
		- 2. Commentary
- IV. Topic sentence for main point #3
	- A. Support (research/concrete detail)
		- 1. Commentary
		- 2. Commentary
		- B. Support
			- 1. Commentary
			- 2. Commentary
- V. Topic sentence for main point #4
	- A. Support (research/concrete detail)
		- 1. Commentary
		- 2. Commentary
	- B. Support
		- 1. Commentary
		- 2. Commentary
- VI. Topic sentence for main point #5
	- A. Support (research/concrete detail)
		- 1. Commentary
		- 2. Commentary
	- B. Support
		- 1. Commentary
		- 2. Commentary
- VII. Concluding sentence

Outline to be expanded as needed.

Each of these sections reflects one body paragraph of your paper.

#### **MLA Format**

In most English and humanities classes, you will be asked to use MLA (Modern Language Association) guidelines for formatting a paper and preparing a list of the works you have cited. The following guidelines are consistent with advice given in the *MLA Handbook for Writers of Research Papers,* 6th ed. (New York: MLA, 2003).

#### **Formatting the paper**

The following MLA recommendations have been endorsed by most English instructors.

#### **MATERIALS**

Use good-quality 8½" x 11" white paper.

#### **TITLE AND IDENTIFICATION**

MLA does not require a title page. On the first page of your paper, place your name, your instructor's name, the course title, and the date on separate lines against the left margin. Then center your title.

#### **PAGINATION**

Put the page number preceded by your last name in the upper right corner of each page, one-half inch below the top edge. Use Arabic numerals (1, 2, 3, and so on).

#### **MARGINS, LINE SPACINGS, PARAGRAPH INDENTS**

Leave margins of one inch on all sides of the page. Do not justify (align) the right margin.

Double-space throughout the paper. Do not add extra lines of space above or below the title of the paper or between paragraphs.

Indent the first line of each paragraph one-half inch (or five spaces) from the left margin.

#### **LONG QUOTATIONS**

When a quoted passage takes up more than four typed lines of prose or three lines of verse in your paper, set it off from the text by indenting the entire quotation one inch (or ten spaces) from the left margin. Double-space the indented quotation, and don't add extra space above or below it.

Quotation marks are not needed when a quotation has been set off from the text by indenting.

#### **WEB ADDRESSES**

When a Web address mentioned in the text of your paper must be divided at the end of a line, do not insert a hyphen (a hyphen could appear to be part of the address).

#### **Basic MLA Internal Documentation**

- 1. **Match your parenthetical reference to the first word(s) of the Works Cited entry. That way, someone reading your paper can go to your source for more information.**
- 2. **For a book, the parenthetical reference in your paragraph will normally include the author's last name and the page on which you found the information.** Ancient writers attributed the invention of the monochord to Pythagoras (Marcuse 197).

According to Marcuse, ancient writers attributed the invention of the monochord to Pythagoras (197). –Note: the author is identified within the body of the sentence.

#### **Matching Works Cited entry:**

Marcuse, Sibyl. A Survey of Musical Instruments. New York: Harper, 1975.

3. **If a source has no author, use what comes first in the Works Cited entry.** International espionage was as prevalent as ever in the 1990s ("Decade" 26).

#### **Matching Works Cited entry:**

"Decade of the Spy." Newsweek. 7 Mar. 1994: 26-27.

#### 4. **Electronic sources:**

When *Julius Caesar* debuted at the Globe Theater, it became a place of "courage and ideas, a place where an audience must observe with the inner eye, listen with the inner ear" (Sohmer par. 44).

#### **Matching Works Cited entry:**

Sohmer, Steve. "12 June 1599: Opening Day at Shakespeare's Globe." Early Modern Literary Studies 3.1 (1997): 46 pars. 22 June 1998. <http://www.humanities Ualberta.ca/emls/03-1/sohmjuli.html>.

- 5. The parenthetical reference precedes the punctuation mark that concludes the sentence, clause, or phrase containing the borrowed material**.**  Others, like Jakobson and Waugh (210-15), hold the opposite point of view.
- 6. Be sure to put in quotation marks around any words quoted verbatim.
- 7. Be sure to cite any paraphrased information—including facts and statistics—that is not considered general knowledge. OTHERWISE, IT IS CALLED PLAGIARISM.

#### **See the** *MLA Handbook* **for more specific information on sources not covered here.**

## **MLA Works Cited/Bibliography Information**

A bibliography is a list of sources you used in compiling a document. You should arrange the bibliography in alphabetical order by the author's last name or, if there is no author, by the first main word of the title. You can ignore A, And, and The in a title.

There are several bibliographic styles, and depending on your research topic, one may be more appropriate than others. Be sure to find out what style you should use for your topic. Don't mix styles because you may confuse your reader. **The examples in this bibliography are written in the Modern Language Association (MLA) style, which is commonly used in the arts and humanities.** The rules for an MLA bibliography style are:

- Double-space all entries.
- Use hanging indent paragraph styles (the first line of the paragraph is aligned with the left margin, and all subsequent lines are indented .5 inches from the left margin)
- Type authors' last names first, with the last and first names separated by a comma, unless there are two or more authors. For references that have multiple authors, type the last name first for the first author, and type subsequent names with the first name first.
- Type titles' full names and begin each important word with a capital letter.
- Use italics or underlines for the titles of books and periodicals.
- Enclose titles of periodical articles in quotation marks.
- Type any publication information (place of publication, publisher's name, year, and so on) after each reference title.
- Separate each portion of each bibliography entry with a period followed by two space